## **mt5如何看股票行情的相关文章-怎样看股市行情资讯-**

 $K$ 

亏…………

 $\frac{1}{2}$ 

## $2<sub>l</sub>$

首先关注中.金.在.线微信就可以了,里面有个微行情功能,输入个股代码或名称,

## M5 M10 M20 M30

tradeblazer

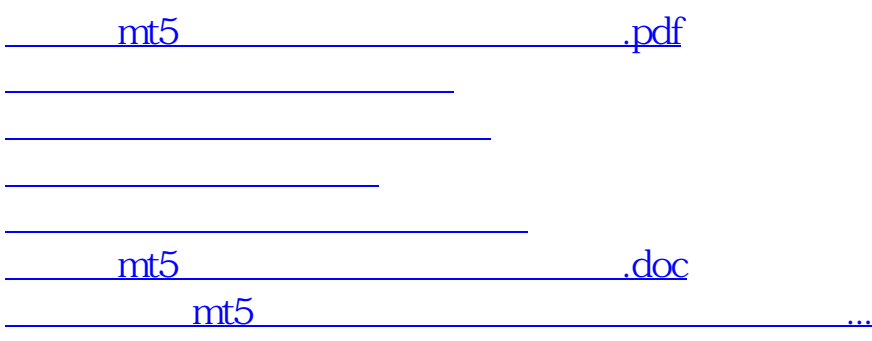

<https://www.gupiaozhishiba.com/article/41174462.html>